**Título del Proyecto: Implementación de un Sistema de Gestión de Cuencas utilizando como Base de Respuesta, la unidad ecosistémica del río David.**

Responsable global del Proyecto ID147: **Dra. Viccelda Domínguez Lecky**

# **A. Expertos del Equipo Investigador:**

**Dr. © Noriel Franco**: Encargado de contaminación no puntual.

**Dr. Viccelda Domínguez**: Encargada de contaminación puntual.

### **B. Estudiantes en trabajo de investigación y práctica profesional:**

**Ingeniera Forestal Masiel Caballero, Práctica profesional de Técnico en Ingeniería con Especialización en Saneamiento y Medio Ambiente (Universidad Tecnológica de Panamá)**: Sistemas de Información Geográfica y Mapa de calidad del agua (contaminación puntual).

**Estudiante Lic. en Ingeniería Ambiental Xavier Rodríguez (último año), Trabajo de Tesis (Universidad Tecnológica de Panamá)**: Modelación de la contaminación difusa en la Cuenca del Río David, utilizando el Modelo Soil and Water Assesment Tool (SWAT) (contaminación no puntual).

**Estudiante Lic. en Ingeniería Ambiental Vianeth Mojica (último año), Trabajo de Tesis (Universidad Tecnológica de Panamá)**: Modelación de la contaminación difusa en la Cuenca del Río David, utilizando el Modelo Soil and Water Assesment Tool (SWAT) (contaminación no puntual) y análisis socioeconómico de la cuenca.

## Nº de Contrato: **P-06-0322-A**

Etapa (2): Determinación de la calidad ambiental del río David, como unidad continua de la cuenca, base para la creación de un mapa de calidad de agua del río David y propuesta de uso de suelo para la cuenca.

## **1. Introducción (indicar la etapa de la investigación y su relación con el proyecto global).**

En el presente informe de avance se reportan los resultados de la Segunda Etapa y los avances de la tercera, siguiendo el esquema del Modelo Conceptual de la investigación (Figura 1).

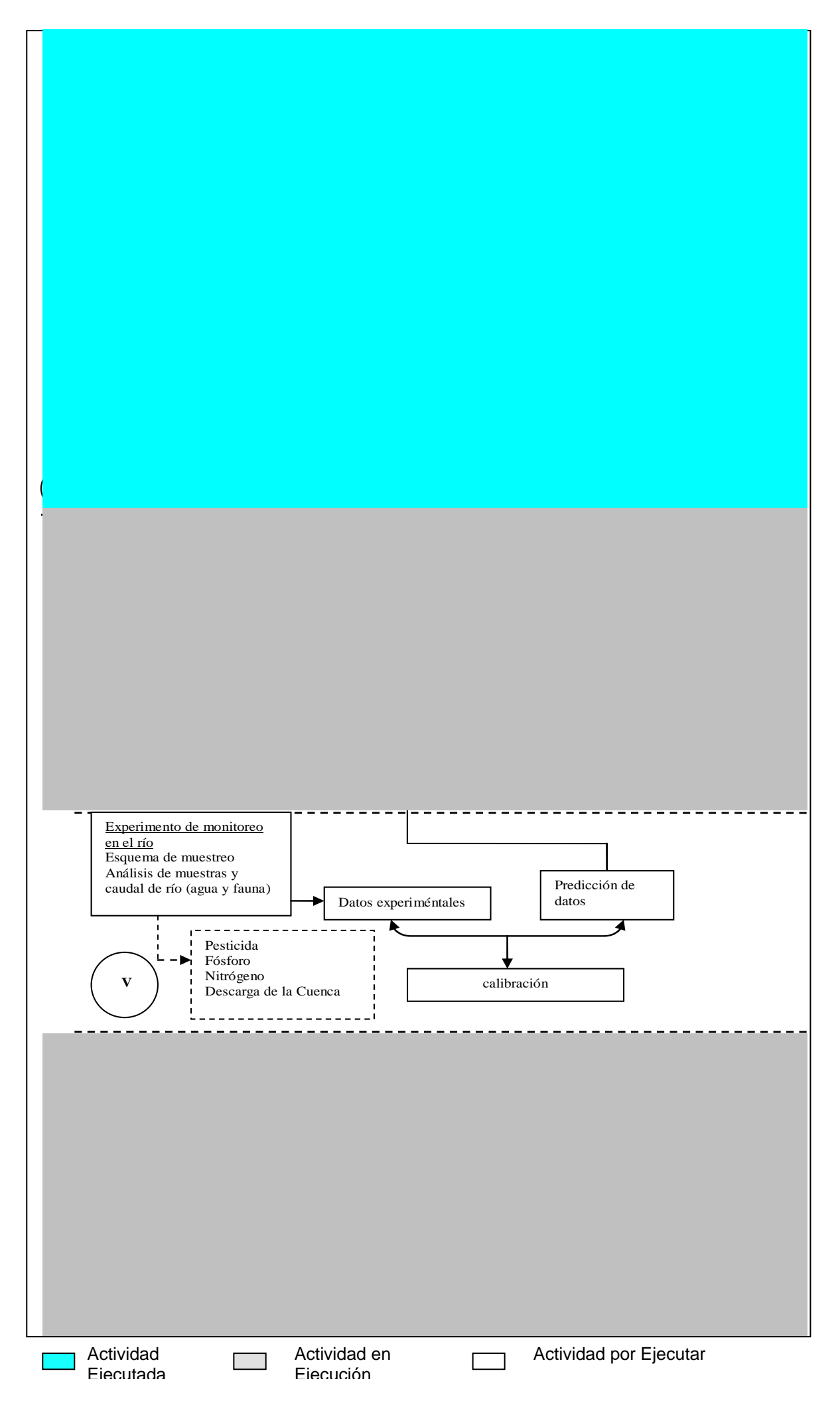

**Figura 1.** Modelo conceptual de la investigación.

### **2. Objetivos de la investigación en la Etapa que se reporta.**

## **2.1. Objetivos específicos de la investigación ejecutados.**

2.1.1. Determinar las características de cada fuente puntual identificada (industrial, comercial y doméstica).

2.1.2. Levantar un mapa de calidad del agua del río David (para contaminantes específicos).

#### **2.2. Objetivos específicos de la investigación en ejecución.**

**2.2.1.** Establecer e iniciar un programa de monitoreo puntual de calidad de agua a lo largo de río David

### **3. Actividades realizadas**

**3.1. Etapa 2. Campaña de muestreo en la matriz agua.** Para conocer la condición ambiental de la cuenca primeramente se estudiarán las actividades: industriales, comerciales, domésticas y agropecuarias de la cuenca para determinar la afectación en cuanto a cantidad y calidad de agua en el río David; posteriormente se analizarán las características geomorfológicas del río David, y utilizando fotografías aéreas 1:20000 y cartas topográficas e hidrográficas de 1:50000, se seccionará el río en 7 tramos de acuerdo a sus características geomorfológicas, ríos tributarios y las actividades de la cuenca. De acuerdo al ancho del río en cada sección y características de los ríos tributarios o efluentes, se consideró más de un punto de muestreo de modo que el resultado sea representativo de la sección.

### **3.2. Actividades que se desarrollan dentro de la cuenca**

### **3.2.1. Caracterización de las actividades desarrolladas dentro de la cuenca**

Explotaciones pecuarias y comerciales que se encuentran ubicadas en la cuenca del Río David.

- 1.- Jorón Majagua
- 2.- Jorón San Francisco
- 3.- Porqueriza Comparas
- 4.- Beneficio de Café Garrido 1-2
- 5.- Matadero de Dolega
- 6.- Porqueriza de Sucre Ali
- 7.- Cítricos de Chiriquí
- 8.- Avícola Tres Generaciones
- 9.- Porqueriza Cocheran
- 10.-Avícola Atenas

La información antes mencionada nos fue facilitada por el Dr. Guillermo Chen Camacho del Ministerio de Salud, Departamento de Prevención y Control de Zoonosis de Chiriquí.

El consumo de agua y la consecuente descarga de aguas residuales dependen esencialmente de las condiciones de vida de la población. La existencia de aguas residuales específicas depende además del tamaño y las características de la comunidad (Manual de Disposición de Aguas Residuales, 1991).

Las aguas residuales de las plantas de alimentos y bebidas contienen en su mayoría compuestos altamente energéticos, como proteínas, pépticos, aminoácidos, azúcar y carbohidratos, grasas animales y vegetales, ácidos orgánicos menores, alcoholes, aldehídos y cetonas, en su forma original o como productos de conversión provenientes de la fermentación.

En las industrias de jugos en los procesos en los cuales se originan residuos son la preparación de frutas y el lavado de envases, dichas aguas residuales están constituidas por fragmentos de frutas, polvo, sólidos finos suspendidos, sustancias orgánicas, álcalis

En los mataderos los animales a ser sacrificados se mantienen en establos los que posteriormente deben ser limpiados, dando como resultado sustancias sólidas y líquidas. Antes de ser sacrificados los animales son lavados para retirar el polvo y las excretas, las vísceras y la panza son procesadas en su sección correspondiente, resultando aguas de limpieza contaminadas con residuos de detergente, excrementos y sustancias provenientes de las mucosas.

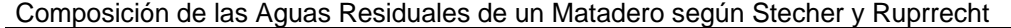

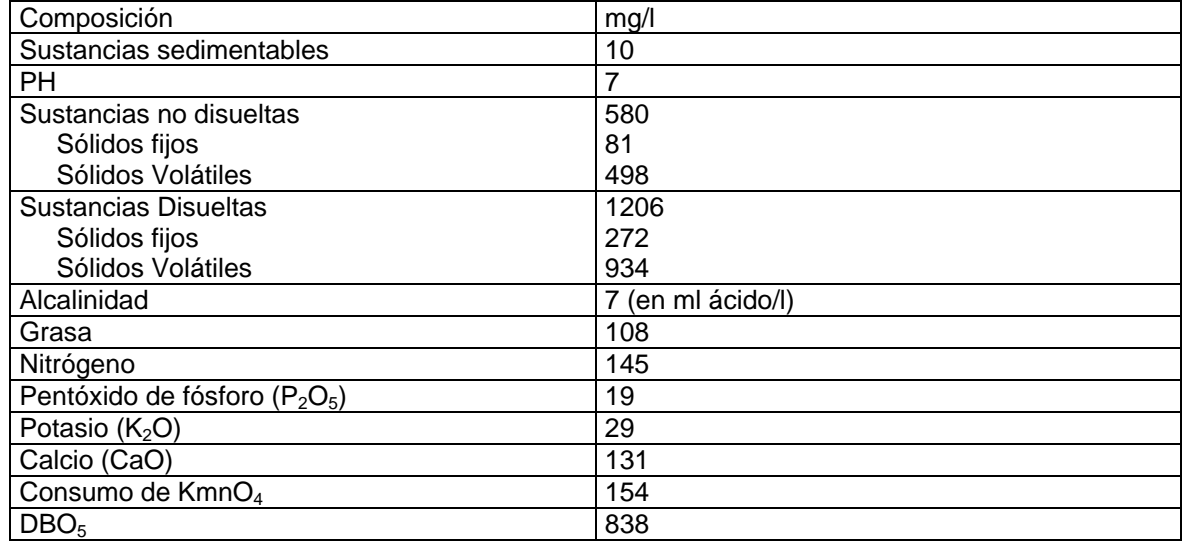

## **3.3. Sitios de muestreo**

3.3.1. Descripción de las estaciones de muestreo

La Tabla 1 entrega los códigos de cada una de las estaciones de muestreo y la ubicación en que se encuentran en coordenadas geográficas (UTM). Las 10 estaciones de muestreo (Mapa 1) corresponden a las realizadas en las salidas a terreno. Nueve estaciones se localizan en el curso principal del río David y una en el afluente principal, el río Majagua.

La selección de las estaciones de muestreo se realizó, sobre la base de información relativa a las propiedades del ecosistema fluvial y sus usos prioritarios.

|                  |                     | Coordenadas | UTM        |  |
|------------------|---------------------|-------------|------------|--|
| Código           | Río                 | x           |            |  |
| <b>PR</b>        | Río David           | 331990.510  | 963546.390 |  |
| PD <sub>1</sub>  | Río David           | 332191.080  | 962029.620 |  |
| PD <sub>2</sub>  | Río David           | 332004.810  | 960992.850 |  |
| PD <sub>3</sub>  | Río David           | 335157.070  | 955447.820 |  |
| P <sub>D</sub> 4 | Río David           | 344163.801  | 946143.666 |  |
| <b>PM</b>        | Río Majagua         | 343567.004  | 937845.468 |  |
| PD <sub>5</sub>  | Río David           | 344745.318  | 932504.718 |  |
| PD <sub>6</sub>  | Río David           | 344235.660  | 931324.900 |  |
| <b>PQS</b>       | Quebrada del Sapo   | 344149.380  | 932672.530 |  |
| PQO              | Quebrada de Obaldía | 344131.990  | 932672.530 |  |

**Tabla 1**. Descripción de las estaciones de muestreo

### **3.3.2. Curso principal del río David**

**3.3.2.1. Tramo parte alta de la cuenca del río David**. (Estaciones de muestreo PR Punto de referencia y los puntos PD1, PD2 y PD3). Corresponde a un segmento del río David ubicado desde el nacimiento del río en Palmira del Banco hasta el distrito de Potrerillos arriba. En este tramo, el río tiene características típicas de ritrón o río de montaña, con aguas de mucha velocidad y bajas temperaturas, asociados a la fuerte pendiente del cauce. En parte de este tramo, el río está bordeado por bosque ribereño y vegetación nativa, en el sector de los cafetales el río es sombrío. En el área de Potrerillos arriba el río tiene menor pendiente que la anterior, también encontramos las primera poblaciones ubicadas dentro de la cuenca en la parte alta.

3.3.2.**2. Parte media de la cuenca**: (Estación PD4). Corresponde a un tramo de la zona terminal del sector de ritrón (zona de transición), ubicado desde el distrito de Potrerillos hasta Dolega. En esta zona el río tiene menor pendiente que la anterior, los sectores de remansos y rápidos se suceden de manera más espaciada y los bolones del fondo son de tamaño menor. Las actividades que se desarrollan en este sector de la cuenca son: pastoreo, cultivo de naranja

**3.3.2.3. Parte baja de la cuenca: (Estaciones PD5, PD6, PQS, PQO).** Correspondiente al tramo ubicado desde el distrito de Dolega hasta su confluencia con el río Chiriquí. Incluye la parte alta del sector potamal del río David. En este sector el lecho del río se expande considerablemente y pierde pendiente. Además, es un sector muy asoleado. Este tramo recibe a los principales tributarios del David, correspondientes a los ríos Majagua y Soles. También recibe los aportes de las pequeñas quebradas del Sapo y Obaldía, ubicadas en la ciudad de David. Parte de la vegetación de las áreas ribereñas está dominada por bosque ribereño y bosque secundario intervenido. Podemos mencionar que se desarrollan actividades de pastoreo.

**3.3.2.4. Principal afluente del río David: Río Majagua: (Estación PM).** Una zona con características transicionales entre ritrón y potamon, de baja pendiente, entre el Majagua y su confluencia con el río David. Dentro de esta zona, el sector superior del río está conformado por una serie de remansos con fondos arenosos, separados por algunos rápidos pedregosos. Gran parte de las riberas están ocupadas por bosque secundario intervenido.

|                |        | Coordenadas UTM<br>Velocidad<br>Caudal |          | <b>Observaciones</b> |                 |  |
|----------------|--------|----------------------------------------|----------|----------------------|-----------------|--|
| Nombre         | x utm  | v utm                                  | Promedio | $m^3$ /seg           | Método de aforo |  |
| Caida NAF      | 331042 | 962134                                 | 0.4788   | 1.449                | Vadeo           |  |
| Tomatera       | 331542 | 961125                                 | 0.6475   | 2.431                | Vadeo           |  |
| Cafetal        | 331985 | 960772                                 | 0.5462   | 0.815                | Vadeo           |  |
| Juan B.        | 331985 | 960772                                 | 0.4737   | 3.618                | Vadeo           |  |
| Puente Dolega  | 344187 | 945976<br>1.3911                       |          | 26.656               | Vadeo           |  |
| Puente Majagua | 932300 | 344776                                 |          | 20.63                | Vadeo           |  |
| Puente         |        |                                        |          |                      |                 |  |
| Panamericana   | 344745 | 932504                                 | 0.4072   | 25.449               | Puente          |  |
| Precaristas    | 346699 | 928890                                 | 0.2912   | 26.961               | <b>Bote</b>     |  |

Tabla 2. Resultados de la Campaña 1 de Aforo sobre el Río David

**Tabla 3**. Resultados de la Campaña 1 de Monitoreo de la Calidad del agua del Río David Curso principal.

|                 | <b>Distancia</b> |      | Cond.   |      |                 |            |                           | <b>DQO</b> | <b>Nt</b> | Pt     | Col. Fec.    |
|-----------------|------------------|------|---------|------|-----------------|------------|---------------------------|------------|-----------|--------|--------------|
| <b>Puntos</b>   | (m)              | (°C) | (mS/cm) | рH   | $O2$ dis (mg/L) | SST (mg/l) | $DBO_5$ (mg/L) $ (mg/L) $ |            | (mg/L)    | (mg/L) | (UFC/100mL)  |
| <b>PR</b>       |                  |      |         |      |                 |            |                           |            |           |        |              |
| PD <sub>1</sub> | ,783             | 19.1 | 0.055   | 5.16 | 7.9             |            | .8 <sub>1</sub>           |            | 0.02      | 0.21   | 3.09E+01     |
| PD <sub>2</sub> | 3,442            | 20   | 0.056   | 6.61 | 8.9             | ົ          |                           |            | 0.07      | 0.14   | 9.73E+01     |
| PD <sub>3</sub> | 4,627            | 20.4 | 0.037   | 6.87 | 7.4             | . 4        | -<1                       |            | 0.07      | 0.08   | $1.73E + 03$ |
| PD4             | 12,739           | 22.5 | 0.049   | 6.03 | 7.1             |            | 4.9                       |            | 0.14      | 0.07   | 3.16E+01     |
| PD <sub>5</sub> | 28,349           | 23.7 | 0.069   | 6.35 | 8.3             | 2.3        | <1                        |            | 0.74      | 0.17   | 1.59E+02     |
| PD <sub>6</sub> | 46,264           | 25.9 | 0.062   | 6.24 | 8.3             | 2          | -1                        |            | 1.22      | 0.07   | $1.13E + 02$ |
| PD7             | 48,157           | 27.4 | 0.084   | 6.56 | 5.9             | 3          | 2.2                       |            | 2.33      | 0.17   | 2.09E+04     |

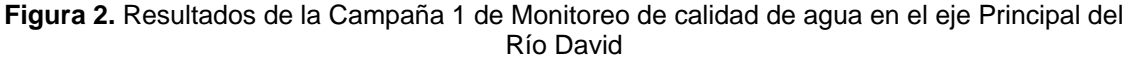

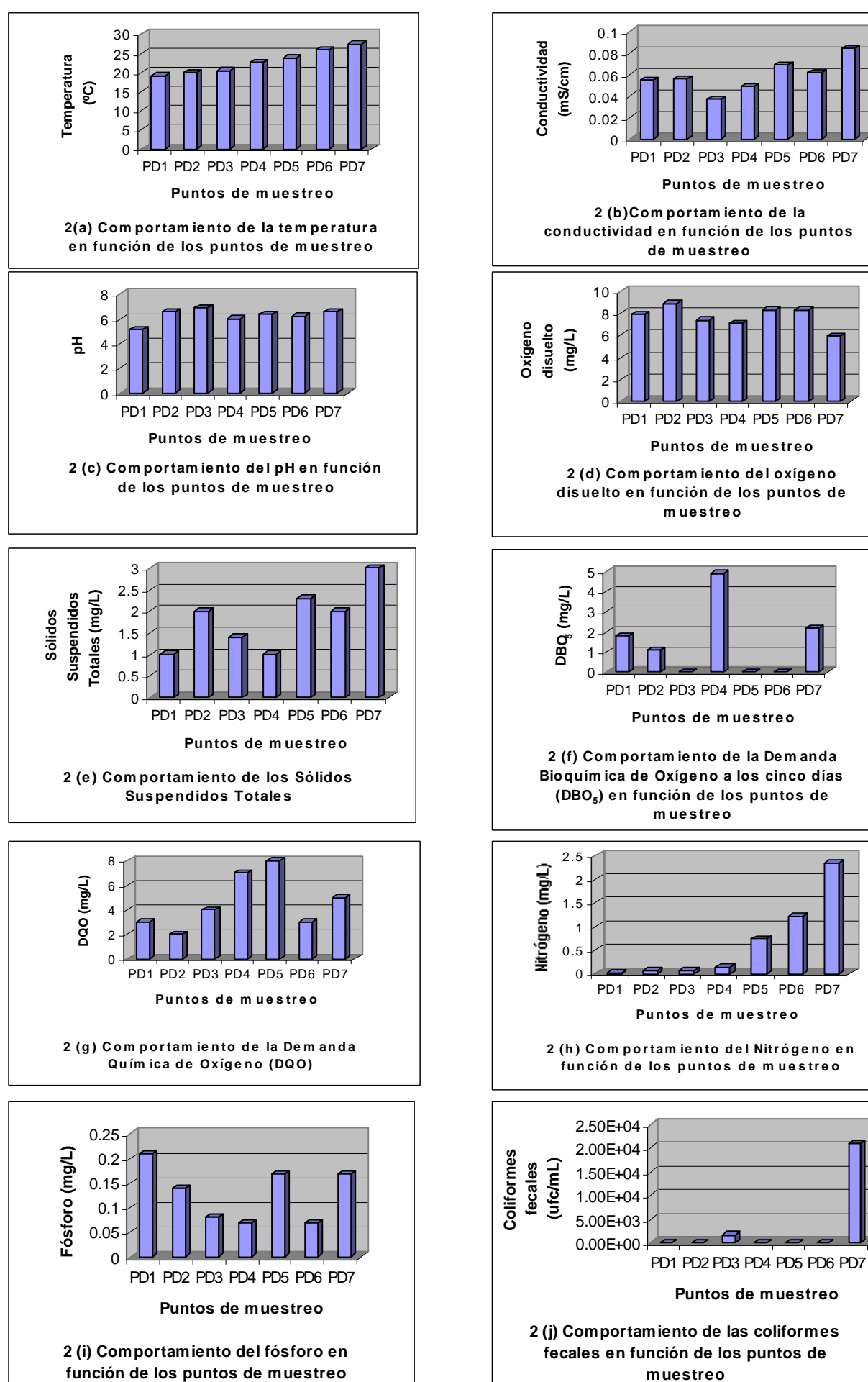

|                 |      |                                                                                                    |     |    |     |     |      |           | Col. Fec.    |
|-----------------|------|----------------------------------------------------------------------------------------------------|-----|----|-----|-----|------|-----------|--------------|
|                 |      | Puntos Distancia (m) $\Gamma$ (°C) Cond. (mS/cm) $\vert$ pH $\vert O_2$ dis (mg/L) SST (mg/l) DBO <sub>5</sub> (mg/L) DQO (mg/L) Nt (mg/L) |     |    |     |     |      | Pt (mg/L) | (UFC/100mL)  |
| PM <sub>1</sub> | 23.3 | 0.0556.51                                                                                                    |     |    |     |     |      | 0.13      | 1.87E+02     |
| PM <sub>2</sub> | 26.2 | $0.057$ 6.7                                                                                                    | 8.6 |    |     |     | 1.36 | 0.03      | $1.02E + 02$ |
| PM <sub>3</sub> | 26.5 | 0.0546.65                                                                                                    | 8.2 |    | 1.4 |     | 1.24 | 0.12      | 1.60E+03     |
| PQS             | 30   | 0.1576.25                                                                                                    |     |    |     |     | 2.14 | 0.15      | $1.27E + 04$ |
| <b>PQO</b>      | 29.1 | 0.1726.63                                                                                                    | 7.6 |    |     |     | 0.43 | 0.14      | 1.35E+02     |
| PDD             | 27.6 | 0.4056.89                                                                                                    | 5.4 | 50 | 147 | 170 | 3.2  | 2.3       | 4.10E+04     |

Tabla 4. Resultados de la Campaña 1 de Monitoreo de la Calidad del agua en ríos afluente y efluentes del Río David

## Figura 3. Resultados de la Campaña 1 de Monitoreo de calidad de agua en ríos afluente y efluentes del Río David

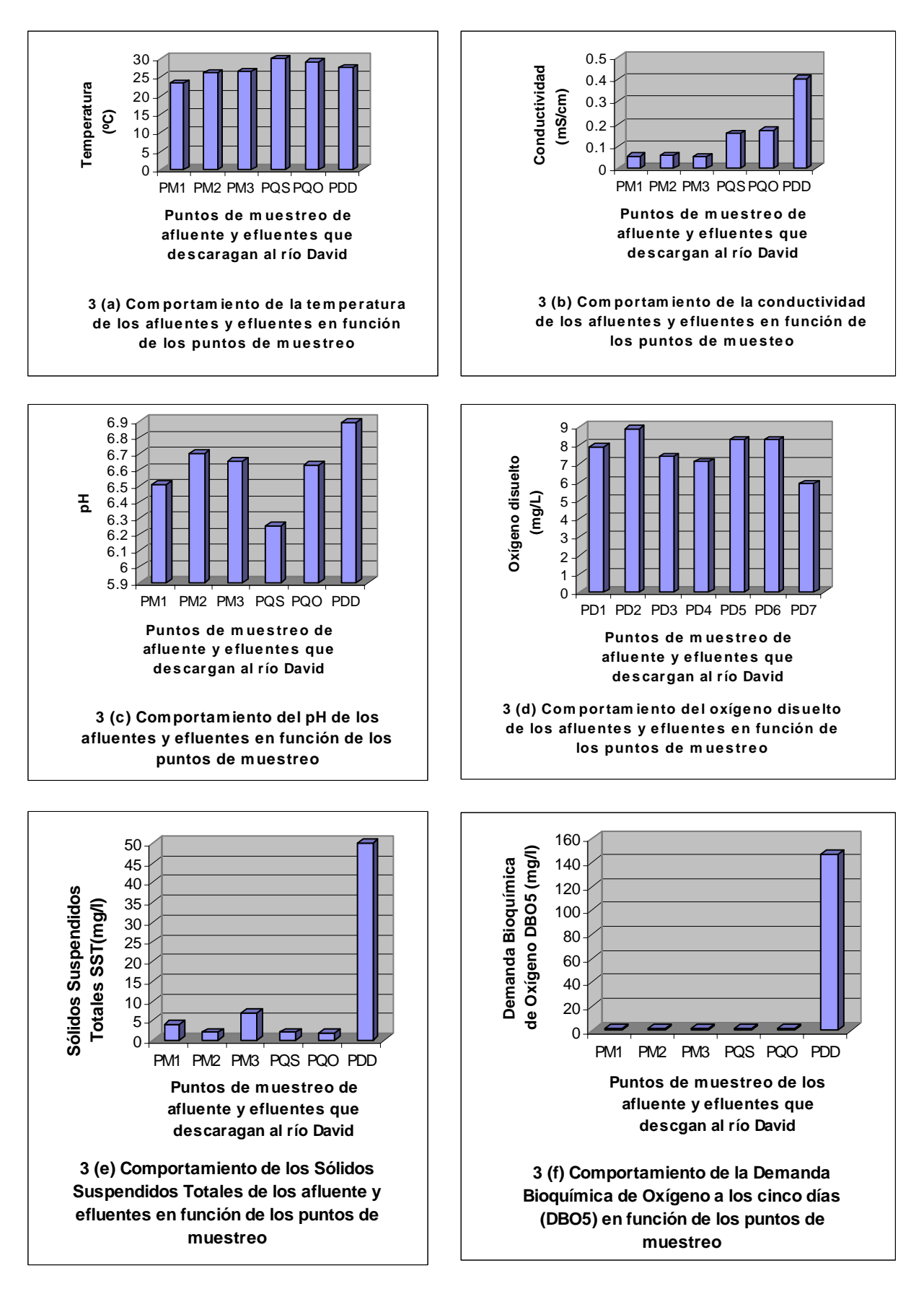

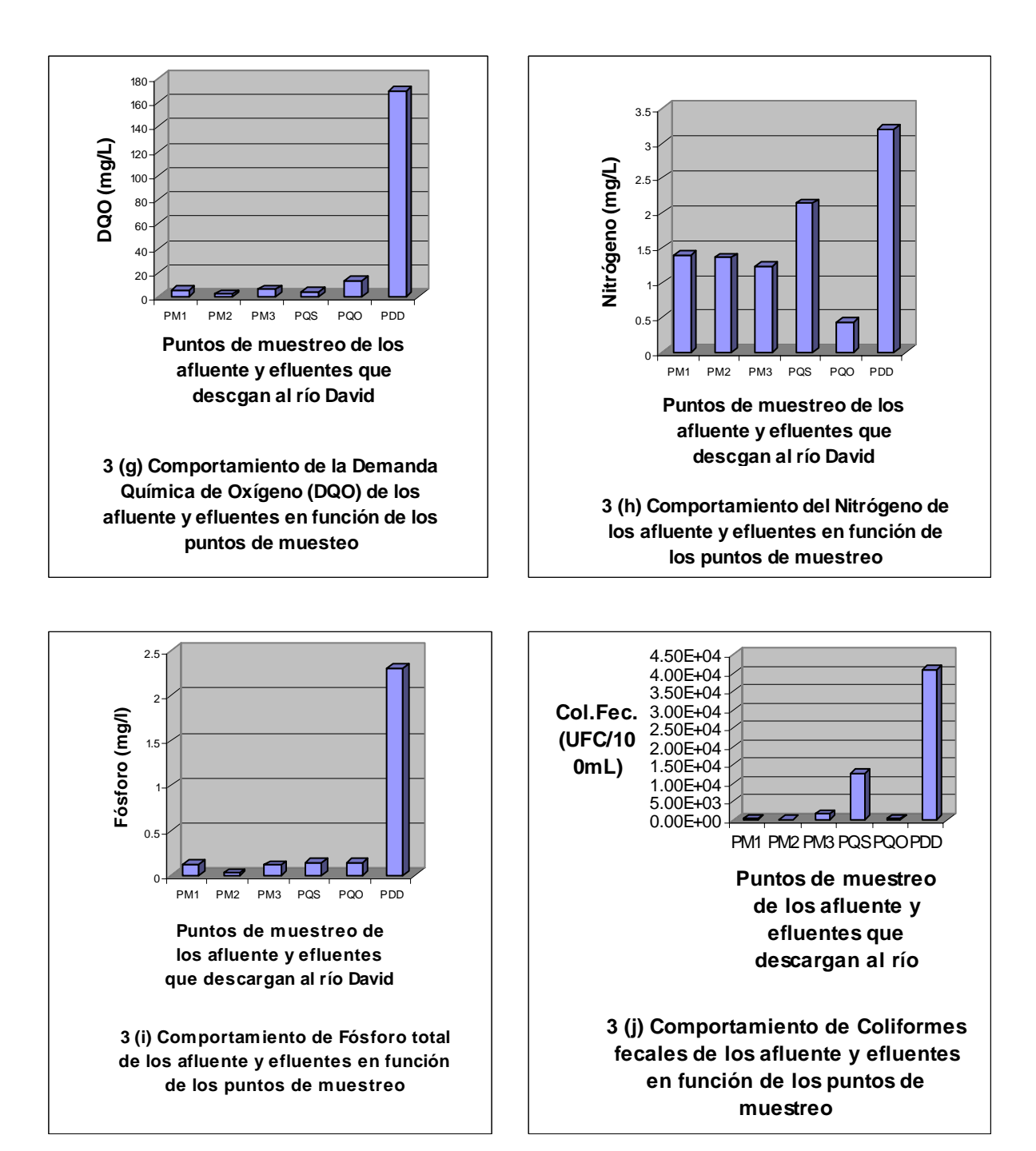

# **Avance I : Proyección y Calibración del Modelo SWAT utilizando como base la Estación de Rovira**

# **Metodología**

Mediante la utilización de los datos hidrológicos y meteorológicos de las estaciones de Rovira y ETESA, posterior análisis basado en el método de Pearson para datos faltantes presente en Sáenz G. (1999) y el método de la media móvil para datos faltantes presentes en el programa Excel XP se realiza el cálculo de las variables fundamentales del modelo en base a la Estación de ETESA y datos de comparación y calculo reciente en base a la estación de Rovira.

# **Resultados**

El análisis de la cuenca utiliza como base el Maidment (1993) y Legates and McCabe (1999) donde se divide la cuenca del río David en Unidades de Respuesta Hidrológica (UHRs) y se modela cada una de las UHRs, permitiendo conocer su respuesta al final de cada UHRs, posterior a este se procede a la ejecución de la primera corrida del modelo, colocando un periodo de tiempo del año 2005 a 2006, para los meses de junio, agosto y noviembre.

Se comparó los datos resultantes de precipitación proyectados de SWAT con los datos de precipitación de la Estación de Rovira, se obtuvieron los resultados mostrados en las siguientes figuras.

Figura 1. Comparación de Precipitación de la Estación Rovira y Proyección del Modelo SWAT para el mes de Junio.

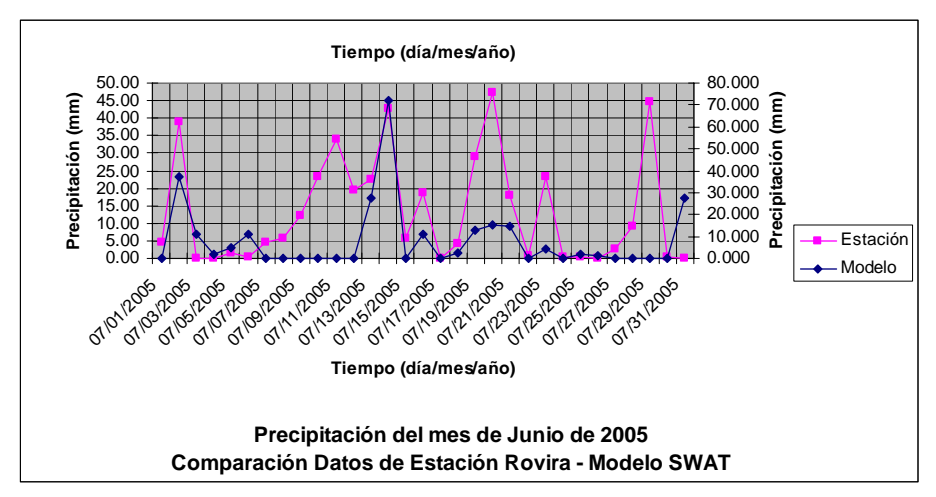

En esta figura se observa que los eventos de lluvia presentados en la estación de Rovira en comparación con los eventos de lluvia proyectados por el modelo muestran semejanza en los eventos puntuales de mayores precipitaciones tomando en cuenta que se asumen los datos de tipo de suelo de la región. La calibración de estos eventos proyectados depende principalmente en base a Arnold J. (2002) del ajuste de tiempo de retención, ajuste de la curva número para distintos tipos de suelo e infiltración.

Figura 2. Comparación de Precipitación de la Estación Rovira y Proyección del Modelo SWAT para el mes de Agosto.

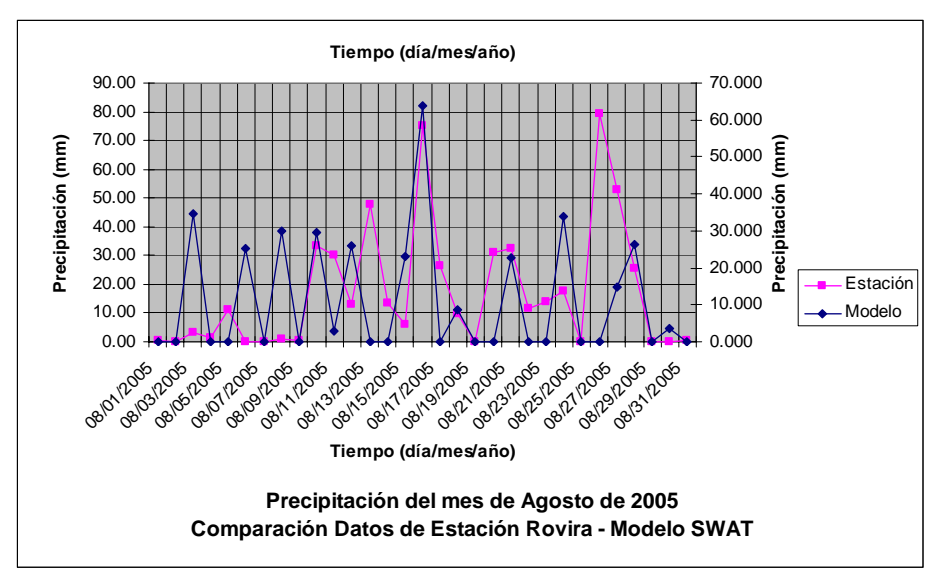

Los resultados obtenidos para el mes de Agosto entre la comparación de los datos presentes en la estación de Rovira y los Proyectados por el Modelo son más congruentes que los obtenidos del mes de junio.

Eventos de precipitación como los presentes en los días de 16 y 17 de agosto del 2005 en la estación de Rovira y los proyectados son indicativos en base a Arnold J. (2002) de la necesidad de ajuste de tiempo de retención que en casos suelen ser muy largos, ajuste de la curva número para distintos tipos de suelo, siendo este el caso mas probable dado el caso que se muestra en la figura 2.

Figura 3. Comparación de Precipitación de la Estación Rovira y Proyección del Modelo SWAT para el mes de Noviembre.

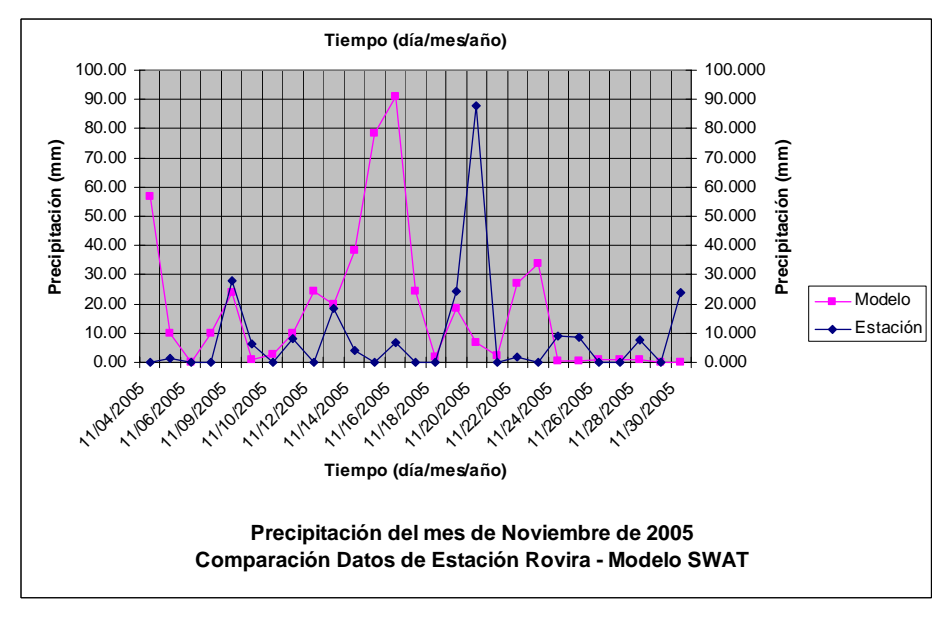

La gráfica muestra un desfase de tiempo, pero similitud de eventos de precipitación, esto es indicativo de que se debe calibrar posiblemente los tiempos de recorrido, tipo de suelo, infiltración en el suelo y el flujo interno en el suelo.

Los resultados obtenidos son indicativo de la necesidad de la obtención de datos más precisos de tipo de suelo en la región, a su vez la implementación de métodos para facilitar la calibración como el análisis de sensibilidad.

# **Avance II: Metodología Utilizada Para La Ubicación y Conteo Total de Casas que Conforman la cuenca del Río David.**

La ubicación e identificación de los lugares que integran el area de la cuenca del río David se logra obtener del mapa provincial (Chiriquí), el cual se obtiene en el departamento de Cartografía de la Contraloría general de la Republica de Panamá; a escala de 1:250,000.

Anteriormente a esta localización ya se había determinado a través del modelo SWAT el área que influye directamente en la cuenca del río David.

El programa Google Earth [\(www.googleearth.com](http://www.googleearth.com/)**);** se utiliza para identificar y ubicar de forma mas confiable las familias (casas), que cada comunidad posee, de esta manera se inicia el conteo de viviendas por comunidad; enumerando cada una de las viviendas y tomando sus respectivas coordenadas en grados; para luego añadir estas coordenadas en el programa ArcView el cual las requiere en coordenadas UTM.

Lo que se quiere lograr a través de estos dos programas y su interacción; es llevar los punto de referencia del plano satelital a el mundo real en coordenadas UTM.

Para la transformación de las coordenadas en Grados a UTM se utiliza el programa GEOPosCalc [\(www.geoposcalc.com](http://www.geoposcalc.com/)), el cual realiza conversiones de coordenada ya sea de grados a UTM o viceversa. Es importante señalar que este programa posee diversas posiciones de origen en los diferentes continentes, la posición de origen que se utiliza es la North American 1927 (NAS-O) – Zona del Canal; el cual indica el elipsoide de Clarke 1866.

Los datos introducidos en el programa ArcView, nos proporcionan la ubicación correcta del área de influencia del río David; y a la vez el recorrido, rutas de acceso con las que cuentan las comunidades.

# Información Obtenida y sus Fuentes.

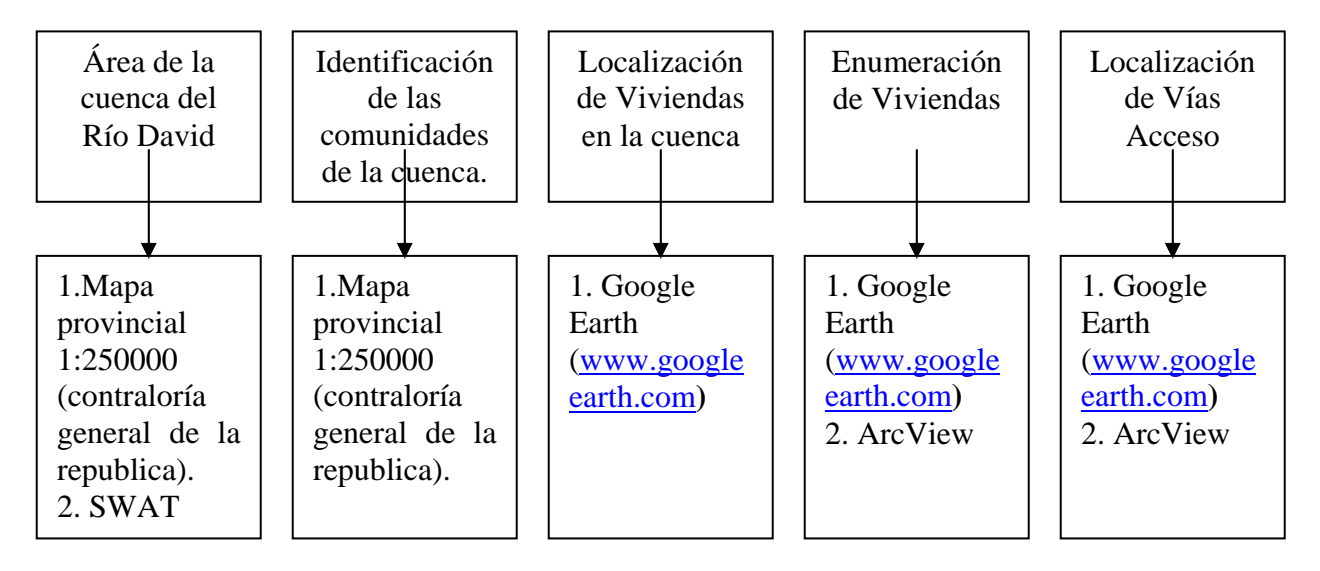

Figura 1: Metodología utilizada para la localización del área de la cuenca del Río David, ubicación y conteo de sus casas y vías de acceso, así como la determinación de las comunidades que integran la cuenca del Río David.

# Metodología De Muestreo

La importancia del muestreo radica en que no es necesario trabajar con los elementos de una población; sino que se puede obtener a partir de una muestra representativa.

Las muestras tienen un fundamento matemático estadístico. Este consiste en que una vez obtenidos determinados resultados de una muestra en proporciones adecuadas, se puede hacer la proyección fundada matemáticamente de que dichos resultados son validos para la población de la que se ha extraído la muestra.

La metodología que se utiliza para realizar el muestreo es conocida como Muestreo probabilístico o Muestreo de Selección Aleatoria, el cual utiliza primeramente el criterio del 20% para identificar el número de viviendas representativas que se deben considerar en una comunidad. Esto nos indica que para que una muestra sea representativa se debe obtener resultados del 20% de esa población en estudio como valor mínimo; pues un porcentaje menor al 20% no es considerado una muestra representativa. Luego se utiliza el muestreo de selección aleatoria el cual utiliza el azar como instrumento de selección; que de antemano da la probabilidad de que cada elemento sea incluido en la muestra. Este tipo de muestreo alcanza mayor rigor científico (Ibáñez, 1985), porque cumple el principio de equiprobabilidad en el que todo los elementos de la población tienen la misma probabilidad de salir elegidos en una muestra.

A partir de este principio obtenemos las casas específicas que se encuestaran y donde éstas sean obligatoriamente una muestra representativa del total de viviendas en una comunidad.

Cabe destacar que todas las viviendas están enumeradas a medida que el conteo de estas se realizaba; y por tanto se obtuvieron las casas a encuestar con su respectivo número y para cada comunidad; lo cual permite registrar las viviendas por numero en formato shape al programa ArcView.

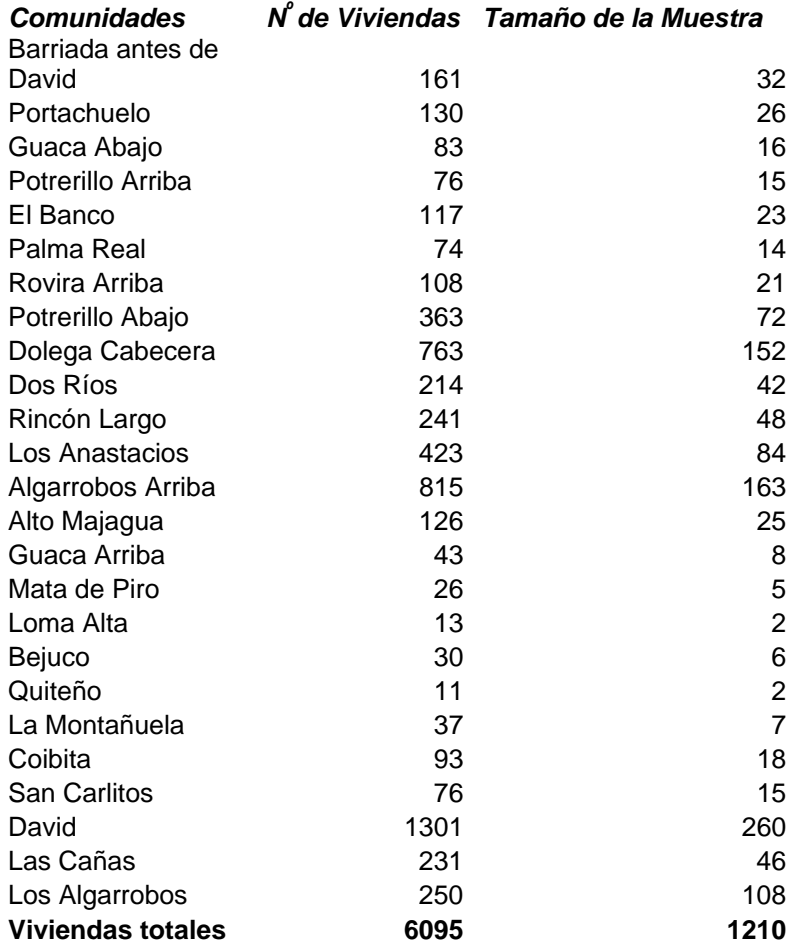

Tabla 1. Nombre de las comunidades y tamaño de la muestra

La tabla 1. contiene los valores totales de las viviendas y el valor que obtuvimos al aplicar el criterio del 20% para las viviendas en cada comunidad.

Importancia de Aplicación de Encuesta

La aplicación de la encuesta socioeconómica nos permite determinar las situaciones de salud, vivienda, económica etc. en las que están las personas en las partes alta, media o baja de la cuenca del Río David.

De los resultados que se obtienen se determinara la utilización de plaguicidas y áreas en la que se están aplicando con mayor frecuencia; y de esta manera poder identificar el tipo de contaminación presente en el medio agua y suelo (fauna y flora).

Un proyecto de manejo integral con fines de planificación; requiere de la participación ciudadana en la identificación y en la búsqueda de soluciones; para lograr obtener resultados que beneficien a toda la población y a la cuenca, la cual es la base para el establecimiento y creación de indicadores de gestión para la planificación.

# Metodología utilizada en la confección de la Encuesta Socioeconómica

La encuesta confeccionada se denomino: Análisis sanitario y agropecuario sobre la cuenca del río David; enfocada a todos los estratos sociales que conforman la cuenca, pues además incluye todos los aspectos sociales, salud, infraestructura, sanitaria, agropecuario; en las que se pueden encontrar las comunidades que integran el área de la cuenca.

Antes de realizar la gira a campo y efectuar la encuesta; se procedió a realizar una prueba piloto de la misma; en la provincia de Veraguas en la comunidad de La Colorada; con el fin de determinar el tiempo que demora la encuesta en efectuarse. La cual nos dio como resultado un tiempo promedio de 7 minutos; pues como ella esta dirigida a todo tipo de personas; los tiempos variaban al realizar la encuesta; pues habían personas que conocían sobre las diferentes preguntas que se les efectuaba y otras se tardaban en contestar debido a el poco conocimiento de las preguntas que se realizaban, y por lo tanto solicitaban aclaraciones acerca de la encuesta.

Tiempos tomados para:

- Personas conocedoras del tema (5 min.)
- Personas no conocedoras del tema (8 min.)

De allí se deduce entonces el tiempo promedio que se necesita a la hora de efectuar las encuestas por vivienda.

# Bibliografía

- Spiegel, M. (1991). Estadística. Segunda edición en español. McGraw-Hill. México.
- Estadística y Censo. Panamá en cifras. (1997-2001). Contraloría General De La Republica. Panamá.
- Domínguez, V. Caballero, M. Lecky, R. Franco, N. (2006). Directorio de Servicios Ambientales y tecnologías Limpias. Autoridad Nacional del Ambiente (ANAM), Fondo Multilateral de Inversiones (FOMIN), Banco Interamericano de Desarrollo (BID).

# LOGROS

Participación al XXX CONGRESO INTERAMERICANO DE INGENIERÍA SANITARIA Y AMBIENTAL (URUGUAY, 2006)

## **OBJETIVOS.**

1. Presentar los logros obtenidos por la participación al XXX Congreso Interamericano de Ingeniería Sanitaria y Ambiental en Uruguay.

2. Presentar los resultados sobre la primera fase de gestión de posibles proyectos con la Unión Europea (a través del coordinador en Latinoamérica del IVL Swedish Environmental Research Institute), en el marco del "Seven Frame Programme".

## **RESULTADOS.**

- 1. Se presentaron los siguientes trabajos, producto de la labor docente e investigativa en la Universidad Tecnológica con el apoyo de la Secretaría Nacional de Ciencia y Tecnología, a través del Proyecto ID-147-2005 UTP-SENACYT.
	- a. Mecanismos de autodepuración de clorofenoles en ríos (se adjunta copia del certificado de presentación oral).
	- b. Modelo de Gestión de cuencas para la prevención y control de la contaminación por 2,4-D y MCPA (se adjunta copia del certificado de presentación como póster).
- 2. El artículo a. "Mecanismos de autodepuración de clorofenoles en ríos", fue reconocido con el PREMIO AIDIS URUGUAY como el "Mejor Trabajo Técnico-Pedagógico-Científico, presentado por un estudiante" (se adjunta copia del certificado del premio). Este premio se otorga a estudiantes de postgrado; sin embargo este año al haber ausencia de trabajo que cumplieran con las tres características, se decidió hacer el concurso entre los graduados recientes (menor o igual a 2 años de egreso) de doctorado en investigación, de distintos programas a nivel interamericano. Se destaca que este trabajo fue elaborado dentro de nuestro período docente-investigativo en la Facultad de Ingeniería Civil y fue actualizado en febrero y agosto del presente año (dentro del marco del proyecto ID147 de Modelo de Gestión de cuencas), al ser postulado al XXX Congreso Interamericano de Ingeniería Sanitaria y Ambiental.

# **CONCLUSIÓN:**

- 1. Se han logrado presentar dos trabajos técnicos, científicos y pedagógicos a nivel Interamericano, que han situado a la Universidad Tecnológica de Panamá, en el primer lugar como Institución Superior en el área de la Tecnología, Ciencia y Pedagogía en Ingeniería Ambiental de la República de Panamá.
- 2. Se tienen las puerta abierta a la Universidad Tecnológica de Panamá para presentar dos proyectos y optar por fondos de la Unión Europea a través del IVL Swedish Environmental Research Institute

# ANEXO 1

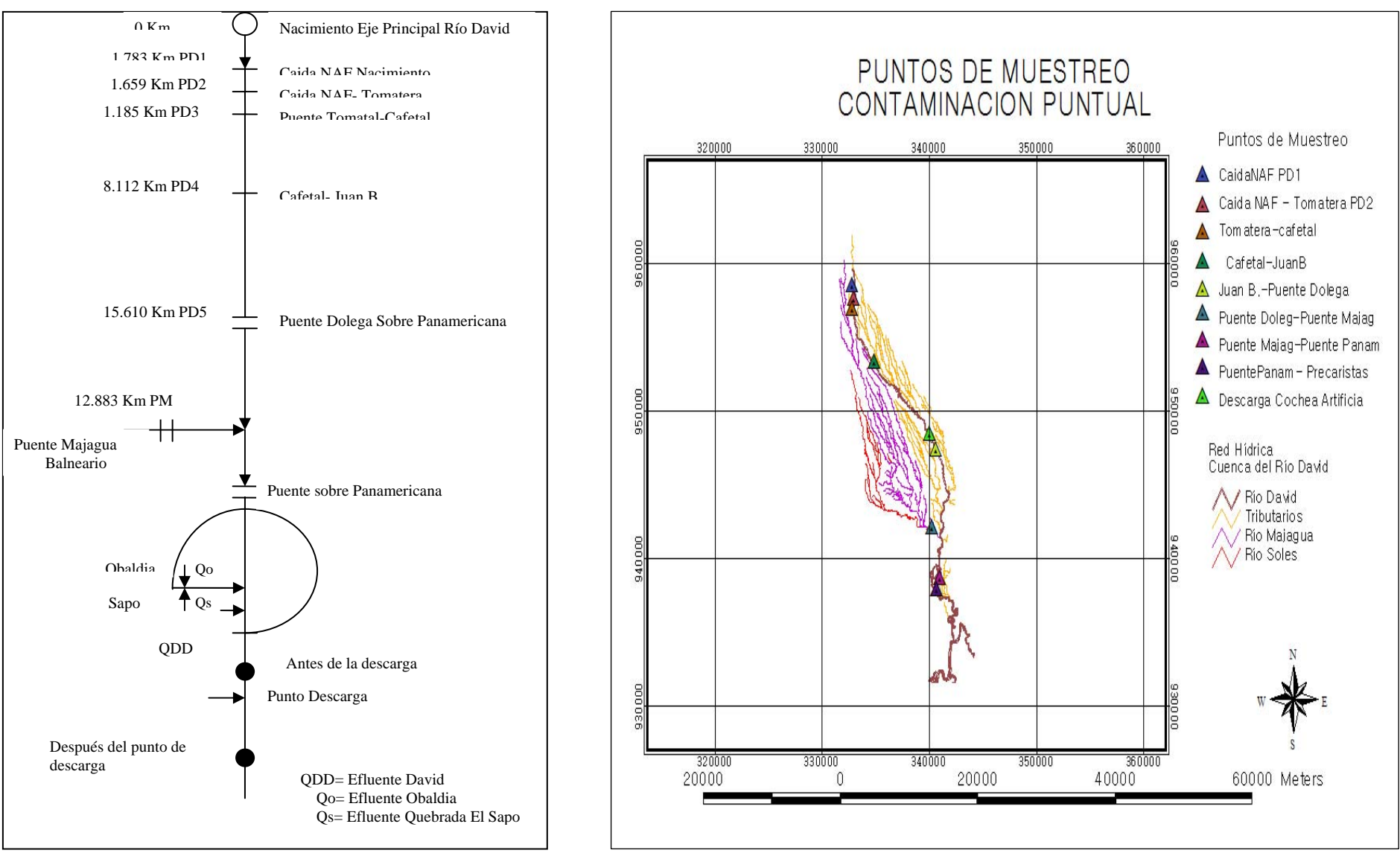

A.1.1. Sistema Idealizado

# **ENCUESTA SOCIOECONÓMICA**

## **ANALISIS SANITARIO y AGROPECUARIO SOBRE LA CUENCA DEL RIO DAVID**

Elaborada por: *Vianeth Mojica Mojica.*

Asesores: *Viccelda Domínguez Lecky y Noriel Alfredo Franco.*

- 1. ¿Cuántos miembros son en su familia?\_\_\_\_\_\_\_\_\_\_\_\_\_\_\_\_\_\_\_
- 2. ¿Cuál es la edad de cada uno?

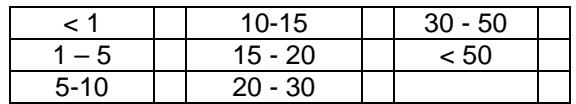

- 3. ¿Cuántos trabajan?\_\_\_\_\_\_\_\_\_\_\_\_\_\_\_\_\_\_\_\_
- 4. ¿A qué se dedican los que trabajan?

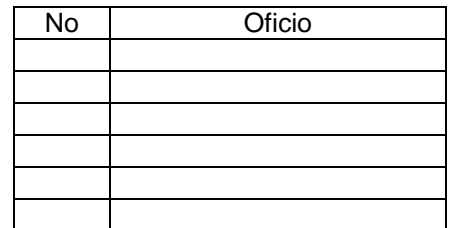

5. ¿Cuál es el ingreso familiar mensual en dólares?

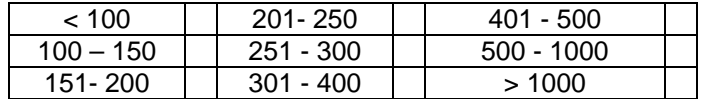

6. Recibe un servicio de abastecimiento de agua potable de manera.

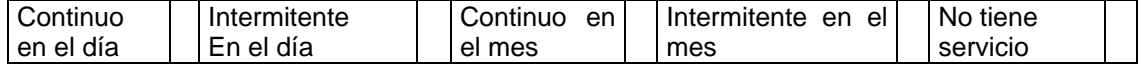

7. ¿Quien ofrece el servicio de abastecimiento de agua?

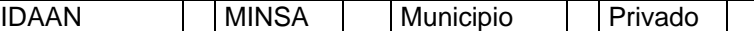

8. ¿Cómo dispone actualmente sus desechos fecales?

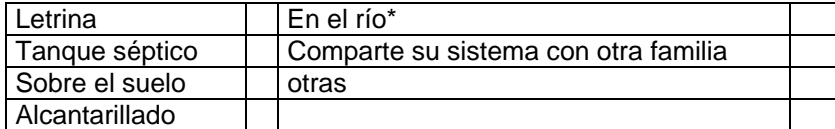

 $\overline{\phantom{a}}$  , and the set of the set of the set of the set of the set of the set of the set of the set of the set of the set of the set of the set of the set of the set of the set of the set of the set of the set of the s

\*Especifique el nombre del río, quebrada, riachuelo u otros.

### *Proyecto ID 147 SENACYT-UTP ¨"Implementación de un Sistema de Gestión de Cuencas, utilizando como Base de Respuesta la Unidad Ecosistémica del río David*

9. ¿Donde descarga el agua utilizada en: baño, lavado de manos y fregar los trastes (platos, cubiertos, ollas, pailas, etc.)?

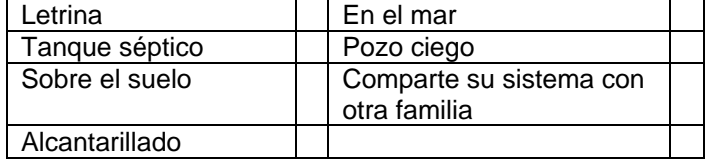

10. ¿Cuenta usted con un servicio de recolección de basura en su comunidad?

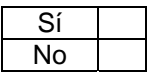

- a. De ser no su respuesta diga:
- 11. ¿Qué hace usted con los papeles higiénicos, pampers, condones y toallas higiénicas una vez usado?

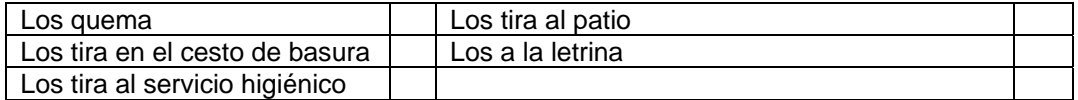

12. ¿Sabe usted que es un sistema de recolección de aguas negras?

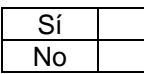

13. ¿Sabe usted que es un sistema de tratamiento de aguas negras?

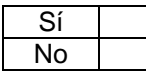

14. ¿De ser Sí su respuesta; estarían dispuestos a crear un comité para la operación y mantenimiento del sistema de alcantarillado y la planta de tratamiento de las aguas negras?

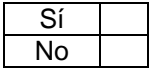

15. ¿Sabe usted sobre las enfermedades que puede causar la mala disposición de los desechos líquidos?(explique)

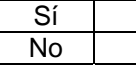

\_\_\_\_\_\_\_\_\_\_\_\_\_\_\_\_\_\_\_\_\_\_\_\_\_\_\_\_\_\_\_\_\_\_\_\_\_\_\_\_\_\_\_\_\_\_\_\_\_\_\_\_\_\_\_\_\_\_\_\_\_\_\_\_\_\_\_\_\_\_\_\_\_\_\_\_\_\_\_\_

\_\_\_\_\_\_\_\_\_\_\_\_\_\_\_\_\_\_\_\_\_\_\_\_\_\_\_\_\_\_\_\_\_\_\_\_\_\_\_\_\_\_\_\_\_\_\_\_\_\_\_\_\_\_\_\_\_\_\_\_\_\_\_\_\_\_\_\_\_\_\_\_\_\_\_\_\_\_\_\_\_

 $S$ í $\Box$ 

No\_\_\_\_\_\_\_\_\_\_\_\_\_\_\_\_\_\_\_\_\_\_\_\_\_\_\_\_\_\_\_\_\_\_\_\_\_\_\_\_\_\_\_\_\_\_\_\_\_\_\_\_\_\_\_\_\_\_\_\_\_\_\_\_\_\_\_\_\_\_\_\_\_\_\_\_\_\_\_

### *Proyecto ID 147 SENACYT-UTP ¨"Implementación de un Sistema de Gestión de Cuencas, utilizando como Base de Respuesta la Unidad Ecosistémica del río David*

16. ¿En su familia han habido casos de enfermedades gastrointestinales (amebiasis, giardiasis, lombrices, etc.) o infecciones en la piel?

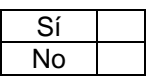

- a. Si la respuesta es SI, ¿cuántos?\_
- 17. ¿El diagnóstico de la enfermedad se lo ha determinado un médico, en algún centro de salud u hospital?

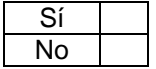

18. ¿Quién / es han sufrido con mayor frecuencia enfermedades gastrointestinales o de la piel?

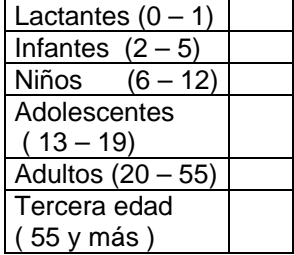

19. ¿Cuántas veces al año han sufrido de enfermedades gastrointestinales o de la piel?

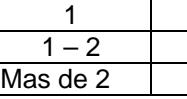

20. ¿Como considera usted la relaciones en su comunidad?

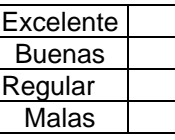

Explique\_\_\_\_\_\_\_\_\_\_\_\_\_\_\_\_\_\_\_\_\_\_\_\_\_\_\_\_\_\_\_\_\_\_\_\_\_\_\_\_\_\_\_\_\_\_\_\_\_\_\_\_\_\_\_\_\_\_\_\_\_\_\_\_\_\_\_\_\_\_\_\_\_\_\_\_\_

21. ¿Esta su comunidad organizada?

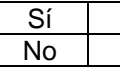

\_\_\_\_\_\_\_\_\_\_\_\_\_\_\_\_\_\_\_\_\_\_\_\_\_\_\_\_\_\_\_\_\_\_\_\_\_\_\_\_\_\_\_\_\_\_\_\_\_\_\_\_\_\_\_\_\_\_\_\_\_\_\_\_\_\_\_\_\_\_\_\_\_\_\_\_\_\_\_\_\_\_

22. ¿Estaría dispuesto a contribuir en la mejora de su comunidad?

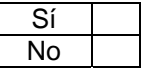

23 ¿Sabe usted que es un pesticida?

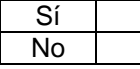

*Proyecto ID 147 SENACYT-UTP ¨"Implementación de un Sistema de Gestión de Cuencas, utilizando como Base de Respuesta la Unidad Ecosistémica del río David*

- a De ser Sí su respuesta:
	- 24 ¿Utiliza usted pesticidas?

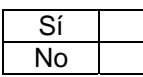

a. De ser Sí su respuesta, ¿Cuál es el nombre del pesticida que utiliza? :

25. ¿sabe usted la existencia de cultivos en su comunidad?

$$
\begin{array}{c|c}\n\hline\n\text{Si} \\
\hline\n\text{No}\n\end{array}
$$

a De ser Sí su respuesta:

26. ¿Conoce usted que tipo de cultivos hay?

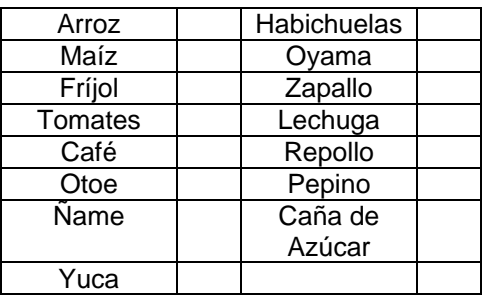

27 En su familia han habido casos de enfermedades como:

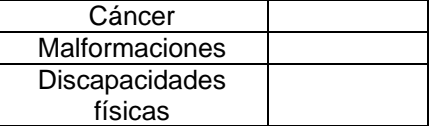

28 El doctor le ha diagnosticado que las enfermedades son por causas:

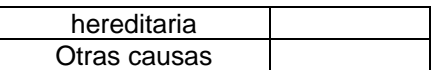

a Si su respuesta es otras causas diga:

29 ¿Qué causas han sido mencionados por el doctor en su diagnóstico? Mencione: \_\_\_\_\_\_\_\_\_\_\_\_\_\_\_\_\_\_\_\_\_\_\_\_\_\_\_\_\_\_\_\_\_\_\_\_\_\_\_\_\_\_\_\_\_\_\_\_\_\_\_\_\_\_\_\_\_\_\_\_\_\_\_\_\_\_\_\_\_\_\_\_\_\_

**.............................................................Gracias por su atención............................................................**